## **Peripheral** Vision

The number of things you can do with a computer multiplies every day, and the things you can connect are more wild and wonderful than ever before. These 'add-ons' are referred to as peripherals in the IT world.

For example, if you are feeling musical you can plug in a MIDI music keyboard and have your masterpiece appear onscreen in real-time. Or you could connect a Guitar Hero controller and be a rock legend in your own living room!

Mice are no longer created equal, with optical and laser pickups requiring virtually no cleaning compared to their ball-technology brethren. Or for the more artistic there are graphics tablets with their pen-and-paper style input.

Keyboards too—aside from the plethora of multimedia buttons, now come in wireless and ergonomic guises. For the accomplished typist, these are split into two halves and laid out in a curve, for a more natural placement of your hands.

CD and Photo printers, digital cameras and DV camcorders, fingerprint readers, and UB Funkeys are all further examples of the sort of things you can now connect to a computer. Even your TV & Hi-Fi, coffee-warmers, missile launchers, lava lamps and hamsters-in-wheels!

Webcams and headsets let you have conversations with anyone in the world, as do VOIP telephone adaptors, which allow you to plug in a 'normal' telephone and utilize the internet for your telephone calls (for a more traditional style telephone conversation!)

*This article has kindly been supplied by* 

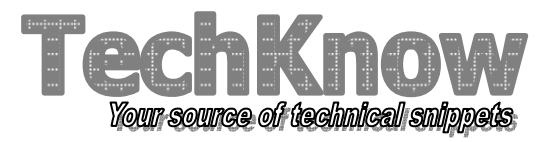

External backup solutions, including hard drives, DVD-Recorders and tape drives, as well as USB memory sticks to use instead of floppy disks (originally introduced in 1969, and, save physical size and storage capacity, remained largely unchanged since that time).

It is no longer acceptable to be physically constrained, and computers are no exception. Wireless broadband not only gives you freedom around your house, but anywhere the mobile phone network extends to. Working anywhere is now a reality, either using a laptop computer or by synchronizing your corporate email 'Over the air' to your company server.

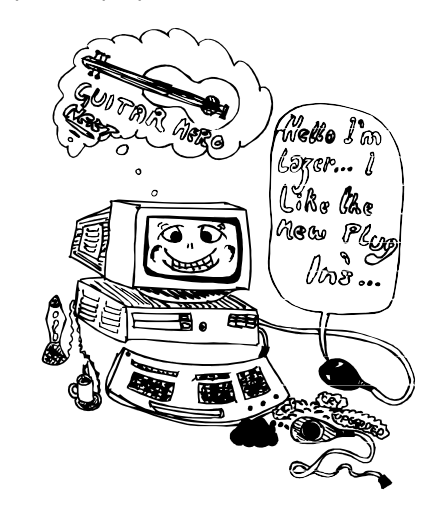

## Peripherals Dos and Dont's:

 $\checkmark$  DO check compatibility with your current operating system and computer hardware  $\checkmark$  Do research products on the internet before buying

- DON'T run out of space to put it all!

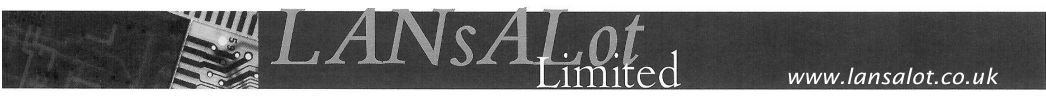

*who supply, install, and maintain computer and network solutions for home users and small businesses. Call Jon on 0870 803 3145 for a free personal, no-obligation consultation.*